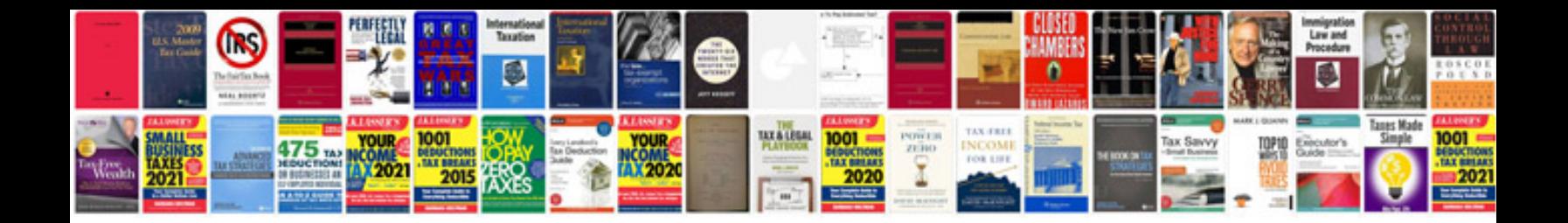

**Google documents and spreadsheets**

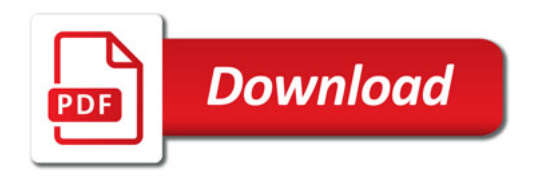

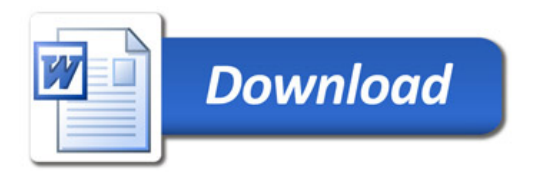